#### МИНОБРНАУКИ РОССИИ **ФЕДЕРАЛЬНОЕ ГОСУДАРСТВЕННОЕ БЮДЖЕТНОЕ ОБРАЗОВАТЕЛЬНОЕ УЧРЕЖДЕНИЕ ВЫСШЕГО ОБРАЗОВАНИЯ «ВОРОНЕЖСКИЙ ГОСУДАРСТВЕННЫЙ УНИВЕРСИТЕТ» (ФГБОУ ВО «ВГУ»)**

## **УТВЕРЖДАЮ**

 $\blacksquare$ 

Заведующий кафедрой *гидрогеологии, инженерной геологии и геоэкологии*

*\_\_\_\_\_\_\_\_\_\_\_\_\_\_\_\_\_/Ю.М. Зинюков/ расшифровка подписи* 18.04.2022 г

# **РАБОЧАЯ ПРОГРАММА УЧЕБНОЙ ДИСЦИПЛИНЫ**

## Б1.В.ДВ.01.01 Компьютерная обработка данных в гидрогеологии

#### и инженерной геологии

- **1. Код и наименование направления подготовки:** 05.03.01 «Геология»
- **2. Профиль подготовки:** поиски, разведка подземных вод и инженерно-геологические изыскания

**3. Квалификация выпускника:** бакалавр

**4. Форма обучения:** очная

**5. Кафедра, отвечающая за реализацию дисциплины:** кафедра гидрогеологии,

инженерной геологии и геоэкологии

- **6. Составители программы:** Корабельников Николай Анатольевич, старший преподаватель
- **7. Рекомендована:** научно-методическим советом геологического факультета,

протокол № 5 от 15.04.2022

**8. Учебный год:** 2023 - 2024 **Семестр(ы):** 3

### **9**. **Цели и задачи учебной дисциплины**

*Целью освоения учебной дисциплины является:*

*- изучение методов компьютерной обработки и представления результатов гидрогеологических и инженерно-геологических исследований.*

*Задачи учебной дисциплины:*

*– освоение логических операторов при формировании электронных таблиц результатов гидрогеологических и инженерно-геологических исследований;*

*– изучение методов статистической обработки результатов гидрогеологических и инженерно-геологических исследований с помощью электронных таблиц;*

*– изучение методов представления результатов гидрогеологических и инженерно-геологических исследований в виде диаграмм и графиков;*

*– изучение методов обработки и представления растровых изображений при формировании отчетных материалов гидрогеологических и инженерно-геологических исследований;*

*– изучение методов формирования векторных схем при формировании отчетных материалов гидрогеологических и инженерно-геологических исследований.*

## **10. Место учебной дисциплины в структуре ОПОП:**

Место учебной дисциплины в структуре ОПОП: Блок Б1, дисциплина по выбору вариативной части, формируемой участниками образовательных отношений. Требование к входным знаниям, умениям и навыкам по дисциплинам: бакалавры должны обладать знаниями базовых дисциплин и дисциплин инженерно-геологического цикла (Информатика, Водные ресурсы, Основы инженерной геологии). Дисциплина предшествует таким дисциплинам гидрогеологического и инженерно-геологического цикла как «Цифровые системы в гидрогеологии и инженерной геологии», «Динамика подземных вод», «Геотехническое моделирование», «Моделирование гидрогеологических процессов».

#### **11. Планируемые результаты обучения по дисциплине (знания, умения, навыки), соотнесенные с планируемыми результатами освоения образовательной программы (компетенциями) и индикаторами их достижения:**

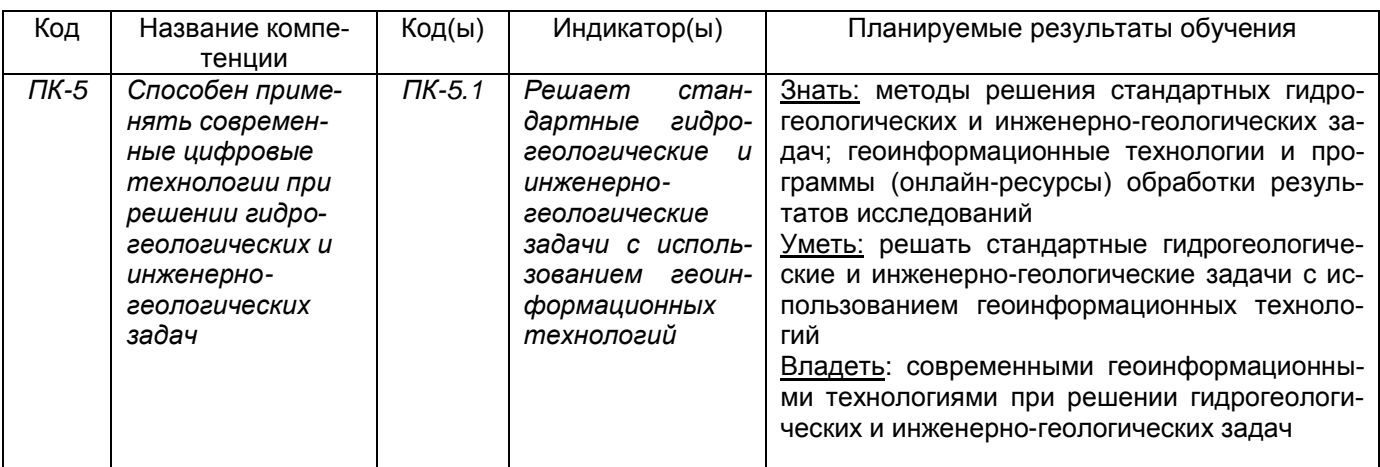

## **12. Объем дисциплины в зачетных единицах/час.** — 2 /72

**Форма промежуточной аттестации** – зачет.

#### **13. Трудоемкость по видам учебной работы**

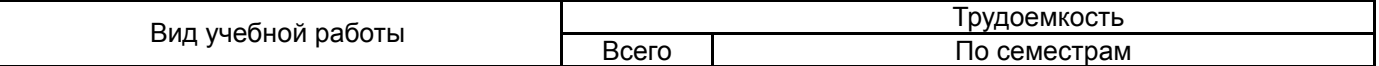

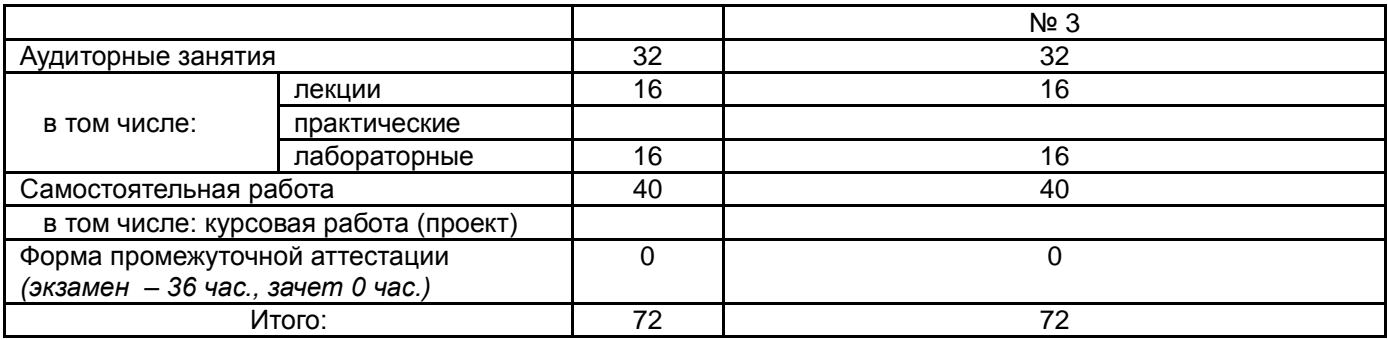

## 13.1. Содержание дисциплины

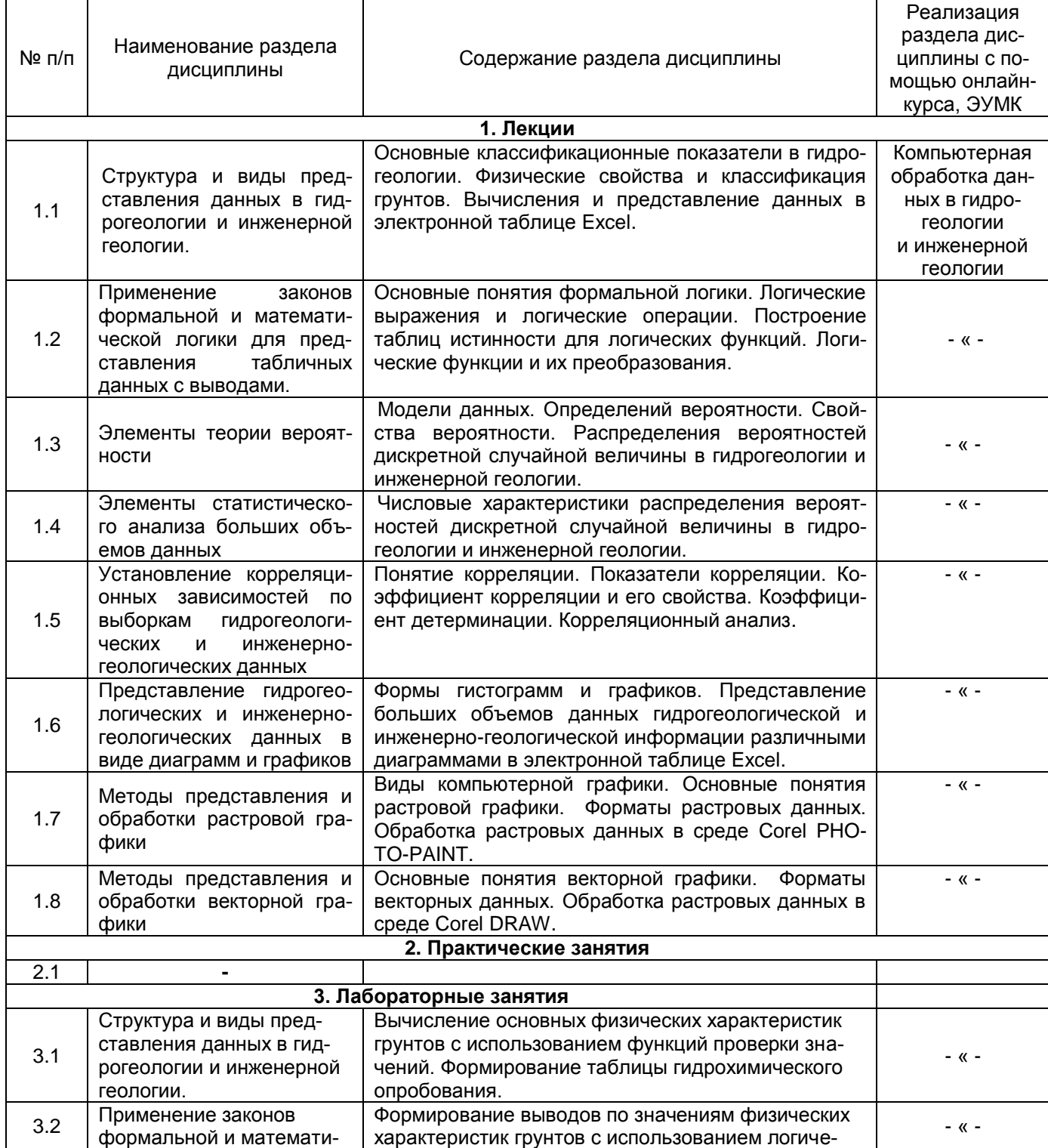

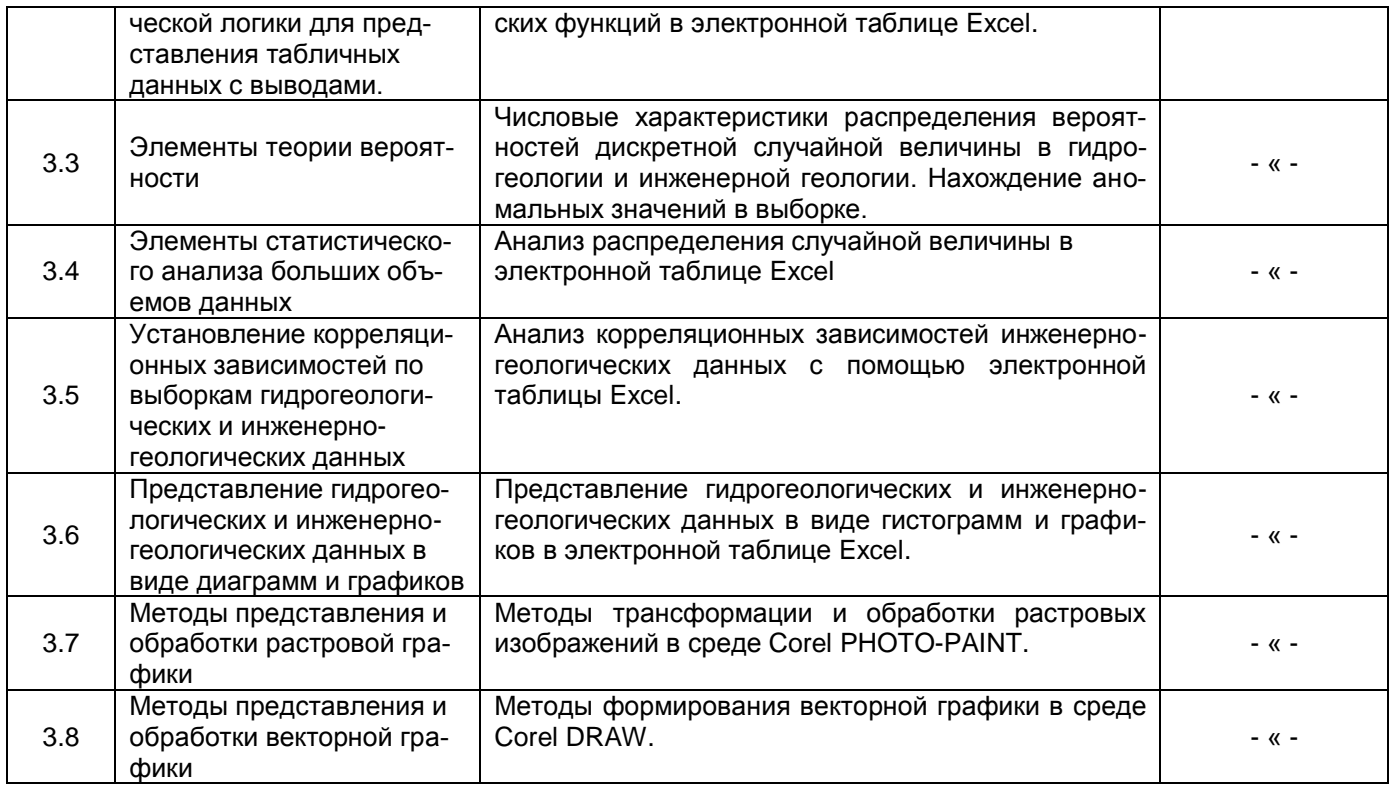

# **13.2. Темы (разделы) дисциплины и виды занятий**

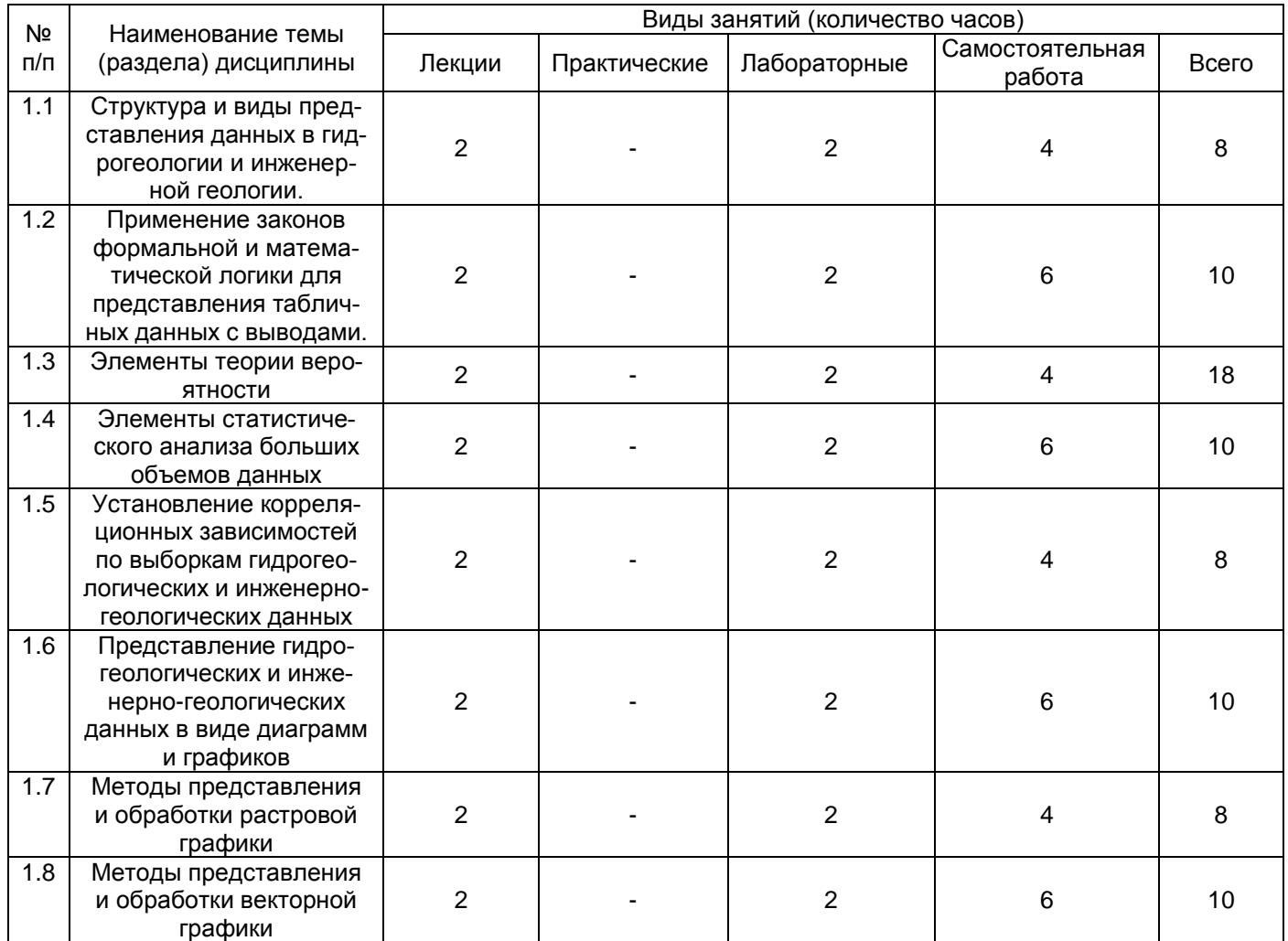

#### **14. Методические указания для обучающихся по освоению дисциплины:**

Обучающиеся должны использовать опубликованные учебно-методические пособия по курсу «Компьютерная обработка данных в гидрогеологии и инженерной геологии» и сопряженные с ним материалы из перечня основной и дополнительной литературы. Дополнительные ресурсы: электронный учебный курс с оперативно обновляемой информацией и цифровыми ресурсами (электронные программы курсов, электронные варианты учебных пособий и методических рекомендаций, варианты практических заданий, гиперссылки на интернет-ресурсы с быстрым доступом, презентации, тесты, кейс-задания, доступ к внешним видео-ресурсам в рамках электронной среды и др.). В рамках электронной учебной среды реализуется интерактивный вариант общения со студентами в режиме онлайн (электронное обучение и дистанционные образовательные технологии в электронно-образовательной среде университета на программной платформе LMS Moodle).

#### **15. Перечень основной и дополнительной литературы, ресурсов интернет, необходимых для освоения дисциплины**

а) основная литература: № п/п | Источник *1. Ганичева, А. В. Задачник по математической статистике в MS Excel : учебное пособие / А. В. Ганичева. — Тверь : Тверская ГСХА, 2020. — 79 с. — Текст : электронный // Лань : электронно-библиотечная система. — URL: https://e.lanbook.com/book/15129. 2. Лихтарников, Л. М. Математическая логика. Курс лекций. Задачник-практикум и решения : учебное пособие / Л. М. Лихтарников, Т. Г. Сукачева. — 4-е изд., стер. — Санкт-Петербург : Лань, 2021. — 288 с. — ISBN 978-5-8114-0082-9. — Текст : электронный // Лань : электроннобиблиотечная система. — URL: https://e.lanbook.com/book/167754 3. Ахтямова, С.С. Программа CorelDRAW. Основные понятия и принципы работы : учеб. пособие / А.А. Ефремова, Р.Б. Ахтямов; Казан. нац. исслед. технол. ун-т; С.С. Ахтямова .— Казань : КНИТУ, 2014 .— 112 с. : ил. — ISBN 978-5-7882-1553-2 .— URL: https://rucont.ru/efd/302701*

б) дополнительная литература:

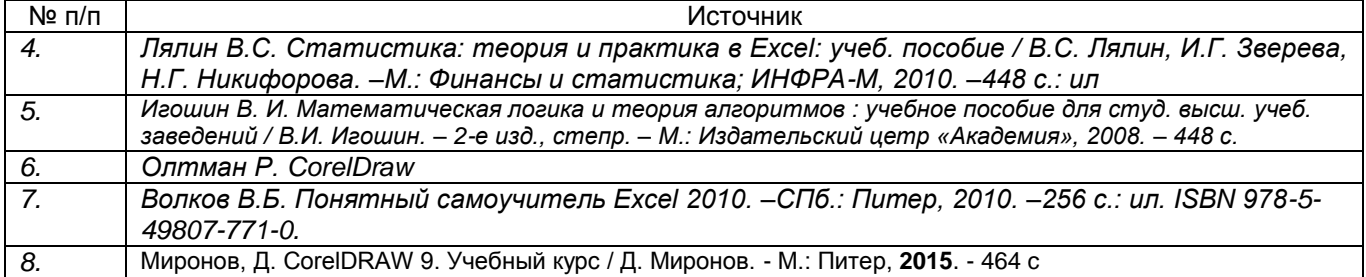

в) информационные электронно-образовательные ресурсы (официальные ресурсы интернет)**:**

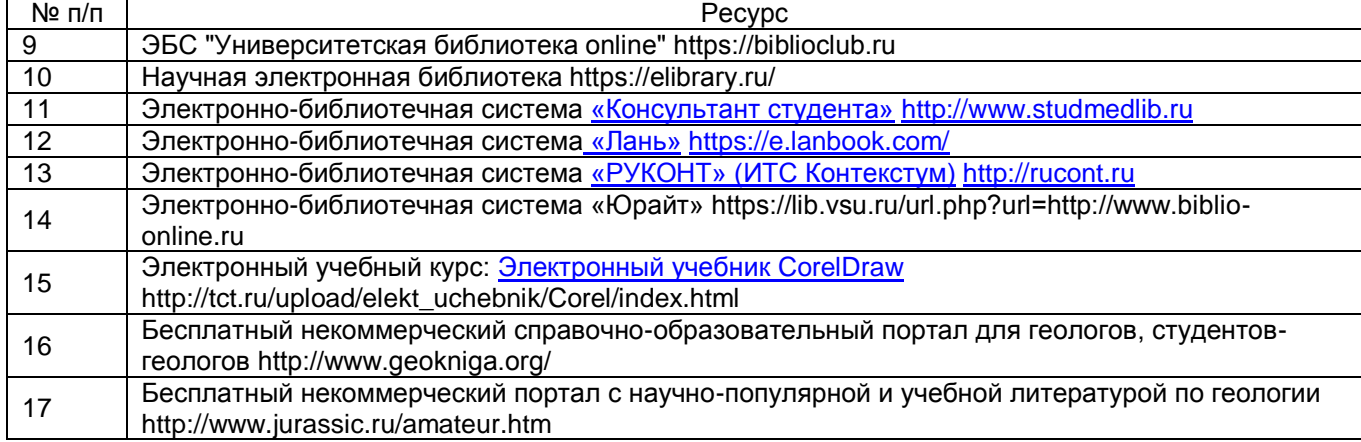

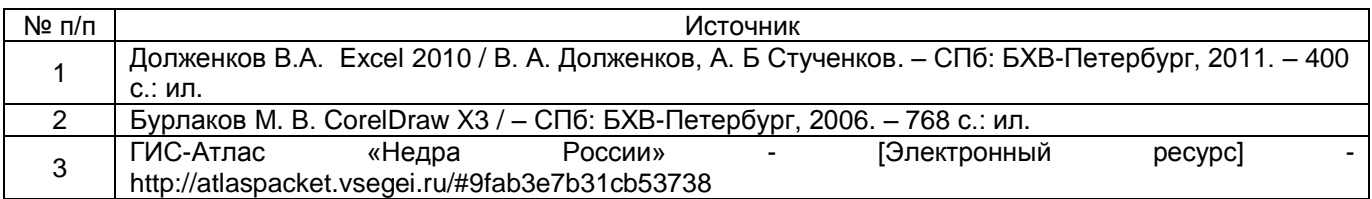

## **16. Перечень учебно-методического обеспечения для самостоятельной работы**

#### **17. Образовательные технологии, используемые при реализации учебной дисциплины, включая дистанционные образовательные технологии (ДОТ, электронное обучение (ЭО), смешанное обучение):**

Программа курса реализуется с применением дистанционных технологий (электронное обучение и дистанционные образовательные технологии в электронно-образовательной среде университета на программной платформе LMS Moodle)

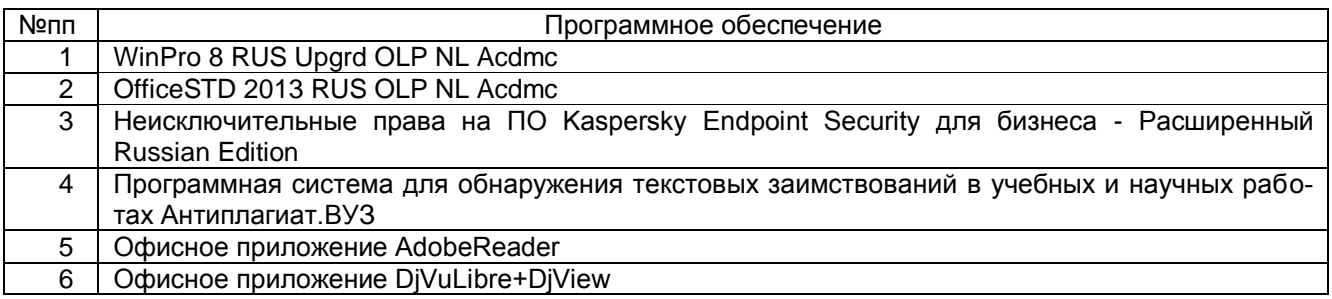

#### **18. Материально-техническое обеспечение дисциплины:**

Учебная аудитория (для проведения занятий лекционного типа): специализированная мебель, Компьютер Intel(R) Core(TM)2 Duo CPU E8400 3.00GHz, ОЗУ 6,00, проектор, экран для проектора Учебная аудитория (для проведения лабораторных занятий, групповых и индивидуальных консультаций, текущего контроля и промежуточной аттестации): специализированная мебель и инвентарь, Компьютеры ПК РЕТ WS Celeron 430 1800/512 RAM/160 GB HDD/S775 ASUS P5KPL-AM (10 шт.), Scanner MUSTEK ScanExpress A3 SP

#### **19. Оценочные средства для проведения текущей и промежуточной аттестаций**

Порядок оценки освоения обучающимися учебного материала определяется содержанием следующих разделов дисциплины:

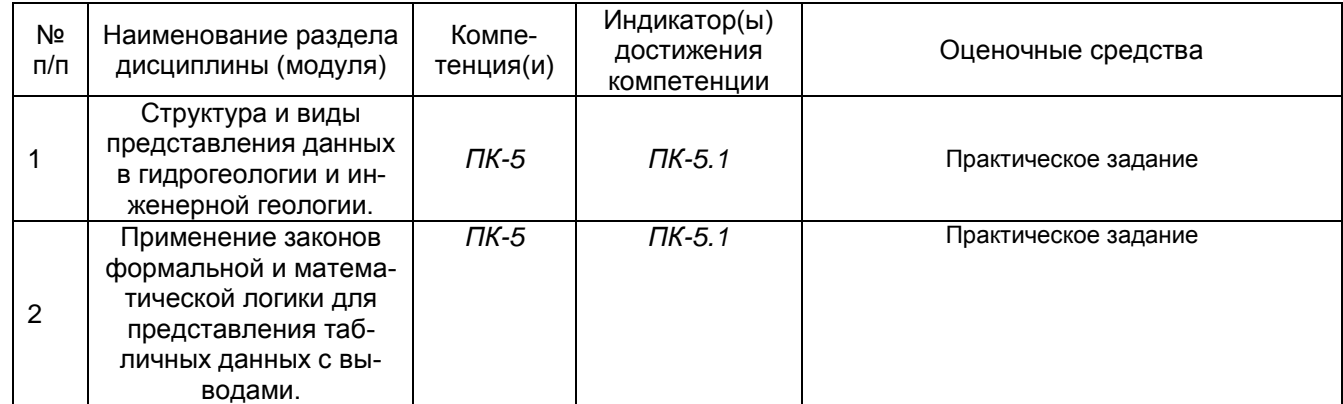

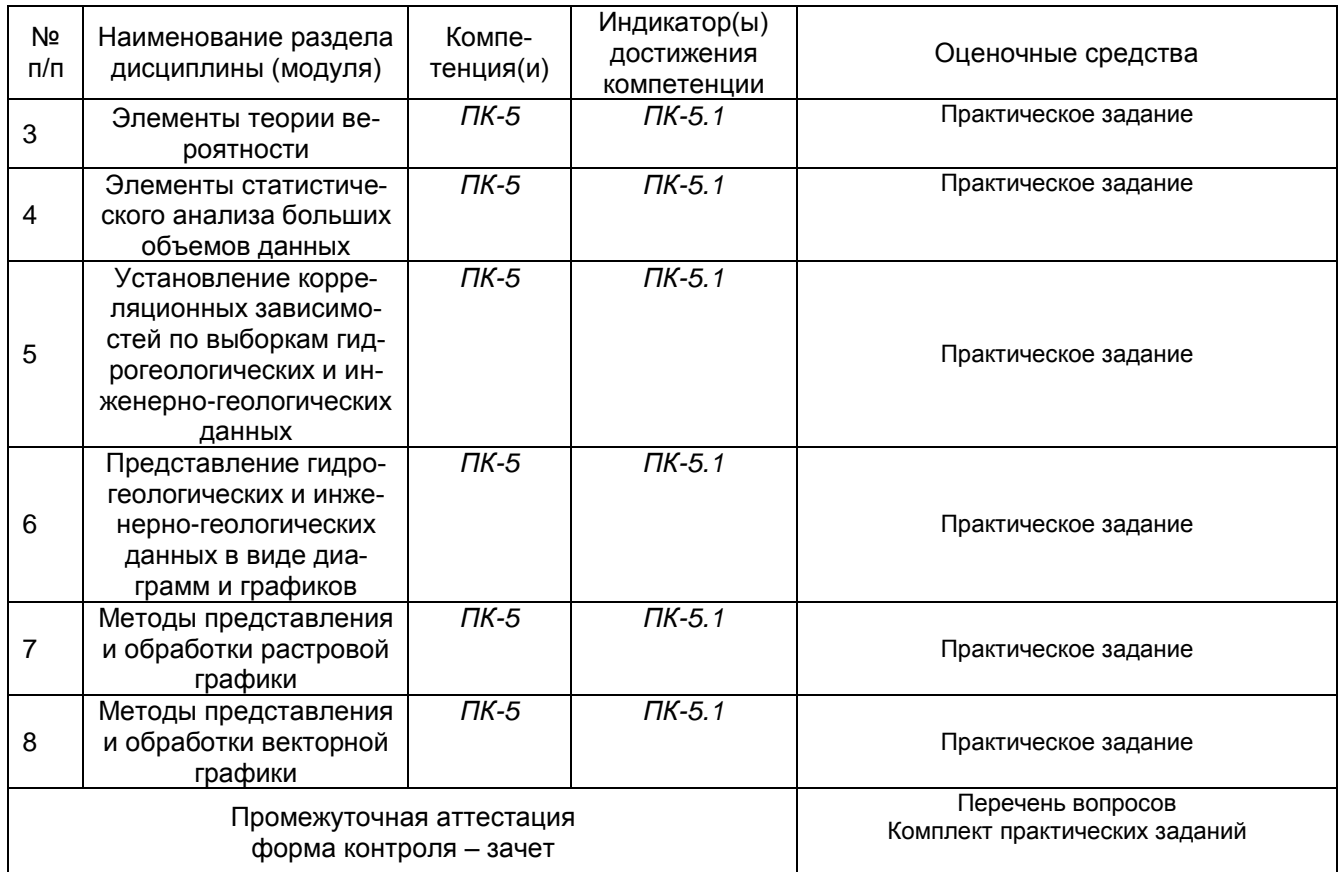

#### **20. Типовые оценочные средства и методические материалы, определяющие процедуры оценивания**

#### **20.1. Текущий контроль успеваемости**

Оценка знаний, умений и навыков, характеризующая этапы формирования компетенций в рамках изучения дисциплины осуществляется в ходе текущей и промежуточной аттестаций, в том числе при реализации программы курса с применением электронного обучения и дистанционных образовательных технологий.

Текущая аттестация проводится в соответствии с Положением о текущей аттестации обучающихся по программам высшего образования Воронежского государственного университета. Текущая аттестация проводится в форме оценки практических заданий, лабораторных работ, тестирования и др.

Текущий контроль успеваемости по дисциплине осуществляется с помощью следующих оценочных средств:

#### *1.* Практические задания

- 1. В Excel cоставить таблицу расчета физических характеристик грунта с использованием относительных, абсолютных и смешанных адресов
- 2. В Excel cоставить таблицу расчета физических характеристик грунта с использованием функций проверки значений
- 3. В Excel cоставить таблицу расчета физических характеристик с выводами номенклатурных названий основных характеристик грунта в соответствии с ГОСТ 25-100 с использованием логических операторов.
- 4. В Excel cоставить таблицу сравнения гидрохимического состава подземных вод с выводами о соответствии требованиям СанПиН, с использованием логических операторов.
- 5. Средствами электронного процессора Excel рассчитать числовые характеристики распределения физических характеристик грунтов
- 6. Средствами электронного процессора Excel по заданному значению коэффициента вариации исключить аномальные значения
- 7. Средствами электронного процессора Excel исключить из выборки аномальные значения по заданному уровню стандартного отклонения
- 8. Оценить корреляционную связь двух характеристик грунта (подземных вод) с помощью коэффициента детерминации и коэффициента корреляции.
- 9. Провести корреляционный анализ зависимостей нескольких физических характеристик грунтов (подземных вод).
- 10. В среде Excel построить графики зависимости характеристик грунта от глубины
- 11. В среде Excel построить по заданным значениям построить нивелировочный профиль
- 12. .В среде Excel построить различные диаграммы содержания химических веществ в подземных водах.
- 13. С помощью растрового редактора провести допечатную обработку растрового изображения (масштаб, яркость, контрастность и т.д).
- 14. С помощью растрового редактора провести объединение нескольких фрагментов растрового изображения и сохранить в различных форматах.
- 15. В векторном редакторе создать многослойную гидрогеологическую схему.
- 16. В векторном редакторе создать топографическую схему, состоящую из регулярных объектов.

Для оценивания результатов практических занятий используется шкала: «зачтено-не зачтено».

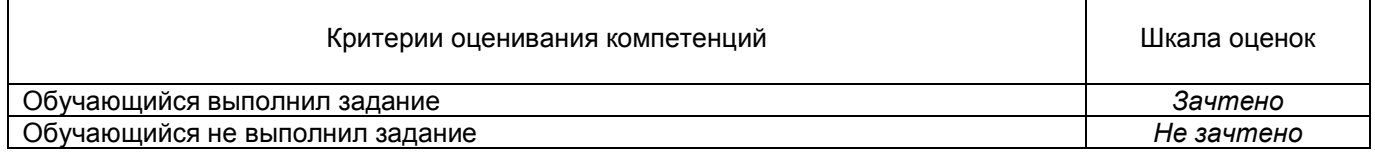

#### **20.2. Промежуточная аттестация**

Промежуточная аттестация проводится в соответствии с Положением о промежуточной аттестации обучающихся по программам высшего образования.

Контрольно-измерительные материалы промежуточной аттестации включают в себя теоретические вопросы, позволяющие оценить уровень полученных знаний и степень умений и навыков.

При оценивании используются качественные шкалы оценок.

Промежуточная аттестация по дисциплине осуществляется с помощью следующих оценочных средств:

*1. Примеры вопросов к зачету*

- 1. Основные понятия формальной логики.
- 2. Логические выражения и логические операции.
- 3. Определений вероятности. Свойства вероятности
- 4. Распределения вероятностей дискретной случайной величины.
- 5. Числовые характеристики распределения вероятностей дискретной случайной величины
- 6. Коэффициент вариации
- 7. Коэффициент корреляции и его свойства.
- 8. Коэффициент детерминации и его свойства.
- 9. Корреляционный анализ.
- 10. Формы гистограмм и графиков .
- 11. Основные понятия растровой графики.
- 12. Понятие цвета в компьютерной графики
- 13. Основные цветовые модели.
- 14. Форматы растровых данных.
- 15. Математические основы векторной графики.
- 16. Фрактальная и трехмерная графика
- 1. В Excel cоставить таблицу расчета физических характеристик грунта с использованием относительных, абсолютных и смешанных адресов
- 2. В Excel cоставить таблицу расчета физических характеристик грунта с использованием функций проверки значений
- 3. В Excel cоставить таблицу расчета физических характеристик с выводами номенклатурных названий основных характеристик грунта в соответствии с ГОСТ 25-100 с использованием логических операторов.
- 4. В Excel cоставить таблицу сравнения гидрохимического состава подземных вод с выводами о соответствии требованиям СанПиН, с использованием логических операторов.
- 5. Средствами электронного процессора Excel рассчитать числовые характеристики распределения физических характеристик грунтов
- 6. Средствами электронного процессора Excel по заданному значению коэффициента вариации исключить аномальные значения
- 7. Средствами электронного процессора Excel исключить из выборки аномальные значения по заданному уровню стандартного отклонения
- 8. Оценить корреляционную связь двух характеристик грунта (подземных вод) с помощью коэффициента детерминации и коэффициента корреляции.
- 9. Провести корреляционный анализ зависимостей нескольких физических характеристик грунтов (подземных вод).
- 10. В среде Excel построить графики зависимости характеристик грунта от глубины
- 11. В среде Excel построить по заданным значениям построить нивелировочный профиль
- 12. .В среде Excel построить различные диаграммы содержания химических веществ в подземных водах.
- 13. С помощью растрового редактора провести допечатную обработку растрового изображения (масштаб, яркость, контрастность и т.д).
- 14. С помощью растрового редактора провести объединение нескольких фрагментов растрового изображения и сохранить в различных форматах.
- 15. В векторном редакторе создать многослойную гидрогеологическую схему.
- 16. В векторном редакторе создать топографическую схему, состоящую из регулярных объектов.

Зачет может приниматься в письменной форме с последующим устным ответом на вопросы, может быть выставлен по результатам текущих аттестаций, по результатам выполнения практических занятий и индивидуальных заданий. При реализации курса с применением электронного обучения и дистанционных образовательных технологий допускается только устная форма ответа или тестирование.

Для оценивания результатов обучения на зачете используется шкала: «зачтено», «не зачтено».

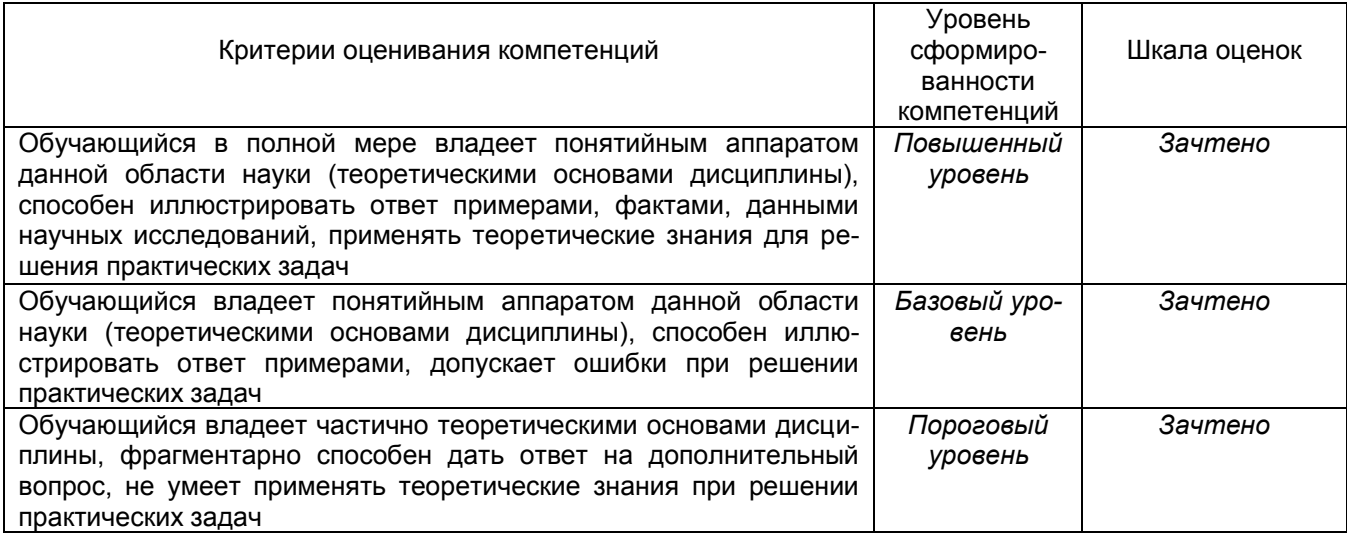

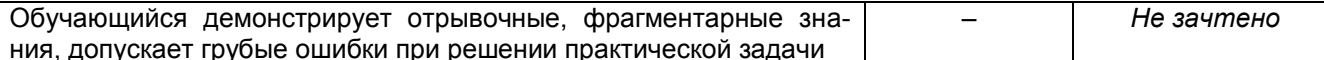

#### 20.3. Фонд оценочных средств сформированности компетенций (перечень заданий) ПК-5 Способен применять современные цифровые технологии при решении гидрогеологических и инженерно-геологических задач

1) закрытые задания (тестовые, средний уровень сложности):

ЗАДАНИЕ 1. Функция ЕЧИСЛО() проверяет является ли значение ячейки:

- Текстом
- Числом
- Функцией
- Оператором

ЗАДАНИЕ 2. Логическое следование (импликация) задается функцией:

- $-$  ECNM()
- $M\Box M()$
- $M()$
- $-$  HE()

ЗАДАНИЕ 3. Неравномерная зависимость одной физической величины от другой отражается следующей гистограммой:

- Лепестковой
- Круговой
- Пузырьчатой
- Точечной

2) открытые задания (тестовые, повышенный уровень сложности):

ЗАДАНИЕ 1. Размер точки растрового изображения как на твердой копии (бумага, пленка и т. д.) называется ... растра.

Ответ: линиатурой

ЗАДАНИЕ 2. Цветовая модель СМУК относится к ... цветовым моделям. Ответ: субтрактивным

3) открытые задания (ситуационные задачи, средний уровень сложности):

ЗАДАНИЕ 1. Описать основные форматы представления растровых изображений.

Ответ: ТІFF. Формат предназначен для хранения растровых изображений высокого качества (расширение имени файла). TIF). Относится к числу широко распространенных, отличается переносимостью между платформами (IBM PC и Apple Macintosh), обеспечен поддержкой со стороны большинства графических, верстальных и дизайнерских программ. Предусматривает широкий диапазон цветового охвата - от монохромного черно-белого до 32-разрядной модели цветоделения СМУК.

PSD. Собственный формат программы Adobe Photoshop (расширение имени файла. PSD), один из наиболее мощных по возможностям хранения растровой графической информации. Поддерживаются 48-разрядное кодирование цвета, цветоделение и различные цветовые модели. Основной недостаток выражен в том, что отсутствие эффективного алгоритма сжатия информации приводит к большому объему файлов.

РСХ. Формат появился как формат хранения растровых данных программы PC PaintBrush фирмы Z-Soft и является одним из наиболее распространенных (расширение имени файла .PCX). В настоящее время считается устаревшим.

Windows Bitmap. Формат хранения растровых изображений в операционной системе Windows (расширение имени файла .BMP). Соответственно, поддерживается всеми приложениями, работающими в этой среде.

**JPEG.** Формат предназначен для хранения растровых изображений (расширение имени файла. JPG). Позволяет регулировать соотношение между степенью сжатия файла и качеством изображения. Применяемые методы сжатия основаны на удалении «избыточной» информации, поэтому формат рекомендуют использовать только для электронных публикаций.

**GIF.** Стандартизирован в 1987 году как средство хранения сжатых изображений с фиксированным (256) количеством цветов (расширение имени файла .GIF). Получил популярность в Интернете благодаря высокой степени сжатия.

**PNG.** Сравнительно новый (1995 год) формат хранения изображений для их публикации в Интернете (расширение имени файла .PNG). Поддерживаются три типа изображений — цветные с глубиной 8 или 24 бита и черно-белое с градацией 256 оттенков серого..

**WMF.** Формат хранения векторных изображений операционной системы Windows (расширение имени файла .WMF). По определению поддерживается всеми приложениями этой системы.

**PDF.** Формат описания документов, разработанный фирмой Adobe (расширение имени файла .PDF). Хотя этот формат в основном предназначен для хранения документа целиком, его впечатляющие возможности позволяют обеспечить эффективное представление изображений. Формат является аппаратно-независимым, поэтому вывод изображений допустим на любых устройствах — от экрана монитора до фотоэкспонирующего устройства.

#### **Критерии и шкалы оценивания заданий для оценки сформированности компетенций:**

Для оценивания выполнения заданий используется балльная шкала: 1) закрытые задания (тестовые, средний уровень сложности):

- 1 балл указан верный ответ;
- 0 баллов указан неверный ответ, в том числе частично.

2) открытые задания (тестовые, повышенный уровень сложности):

2 балла – указан верный ответ;

0 баллов – указан неверный ответ, в том числе частично.

3) открытые задания (ситуационные задачи, средний уровень сложности):

 5 баллов – задание выполнено верно (получен правильный ответ, обоснован (аргументирован) ход выполнения (при необходимости));

 2 балла – выполнение задания содержит незначительные ошибки, но приведен правильный ход рассуждений, или получен верный ответ, но отсутствует обоснование хода его выполнения (если оно было необходимым), или задание выполнено не полностью, но получены промежуточные (частичные) результаты, отражающие правильность хода выполнения задания, или, в случае если задание состоит из выполнения нескольких подзаданий, 50% которых выполнено верно;

 0 баллов – задание не выполнено или выполнено неверно (ход выполнения ошибочен или содержит грубые ошибки, значительно влияющие на дальнейшее его изучение).